## <span id="page-0-0"></span>Package 'BayesValidate'

February 19, 2015

Version 0.0

Date 2005-06-25

Title BayesValidate Package

Author Samantha Cook <cook@stat.columbia.edu>.

Maintainer Samantha Cook <cook@stat.columbia.edu>

**Depends**  $R (= 2.0.1)$ 

Description BayesValidate implements the software validation method described in the paper ``Validation of Software for Bayesian Models using Posterior Quantiles'' (Cook, Gelman, and Rubin, 2005). It inputs a function to perform Bayesian inference as well as functions to generate data from the Bayesian model being fit, and repeatedly generates and analyzes data to check that the Bayesian inference program works properly.

License GPL  $(>= 2)$ 

Repository CRAN

Date/Publication 2006-03-30 09:22:53

NeedsCompilation no

### R topics documented:

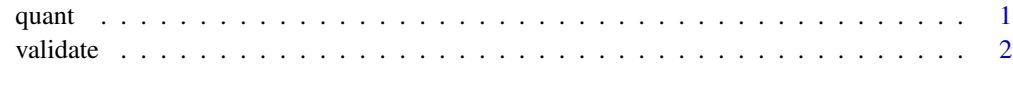

**Index** [7](#page-6-0) **7** 

<span id="page-0-1"></span>quant *Calculate empirical quantile of the first entry in a vector*

#### <span id="page-1-0"></span>Description

quant inputs a vector and returns the empirical quantile of the first argument in the vector with respect to all entries in the vector. Used as part of the function validate for Bayesian software validation, this function is used to calculate the empirical quantile of a "true" parameter value with respect to a collection of posterior draws of that parameter.

#### Usage

quant(draws)

#### Arguments

draws Vector of parameter draws, with entry of interest, i.e., the value whose quantile is being calculated, at the beginning.

#### Details

Calculates the rank of the first entry of the vector with respect to all other entries, subtracts .5, and divides by the length of the vector.

#### Value

The empirical quantile of the first entry of the vector, a scalar between 0 and 1.

#### Author(s)

Samantha Cook <cook@stat.columbia.edu>

#### Examples

```
set.seed(314)
x<-rnorm(1000)
quant(x)
```
validate *Tests correctness of Bayesian Model-Fitting Software*

#### Description

Inputs functions to generate and analyze data. Compares output from these functions to test that the model-fitting software works correctly.

#### Usage

```
validate(generate.param, generate.param.inputs = NULL, generate.data,
generate.data.inputs = NULL, analyze.data, analyze.data.inputs = NULL,
n.rep = 20, n.batch = NULL, params.batch = NULL, print.reps = FALSE)
```
#### validate 3 and 3 and 3 and 3 and 3 and 3 and 3 and 3 and 3 and 3 and 3 and 3 and 3 and 3 and 3 and 3 and 3 and 3 and 3 and 3 and 3 and 3 and 3 and 3 and 3 and 3 and 3 and 3 and 3 and 3 and 3 and 3 and 3 and 3 and 3 and 3 a

#### Arguments

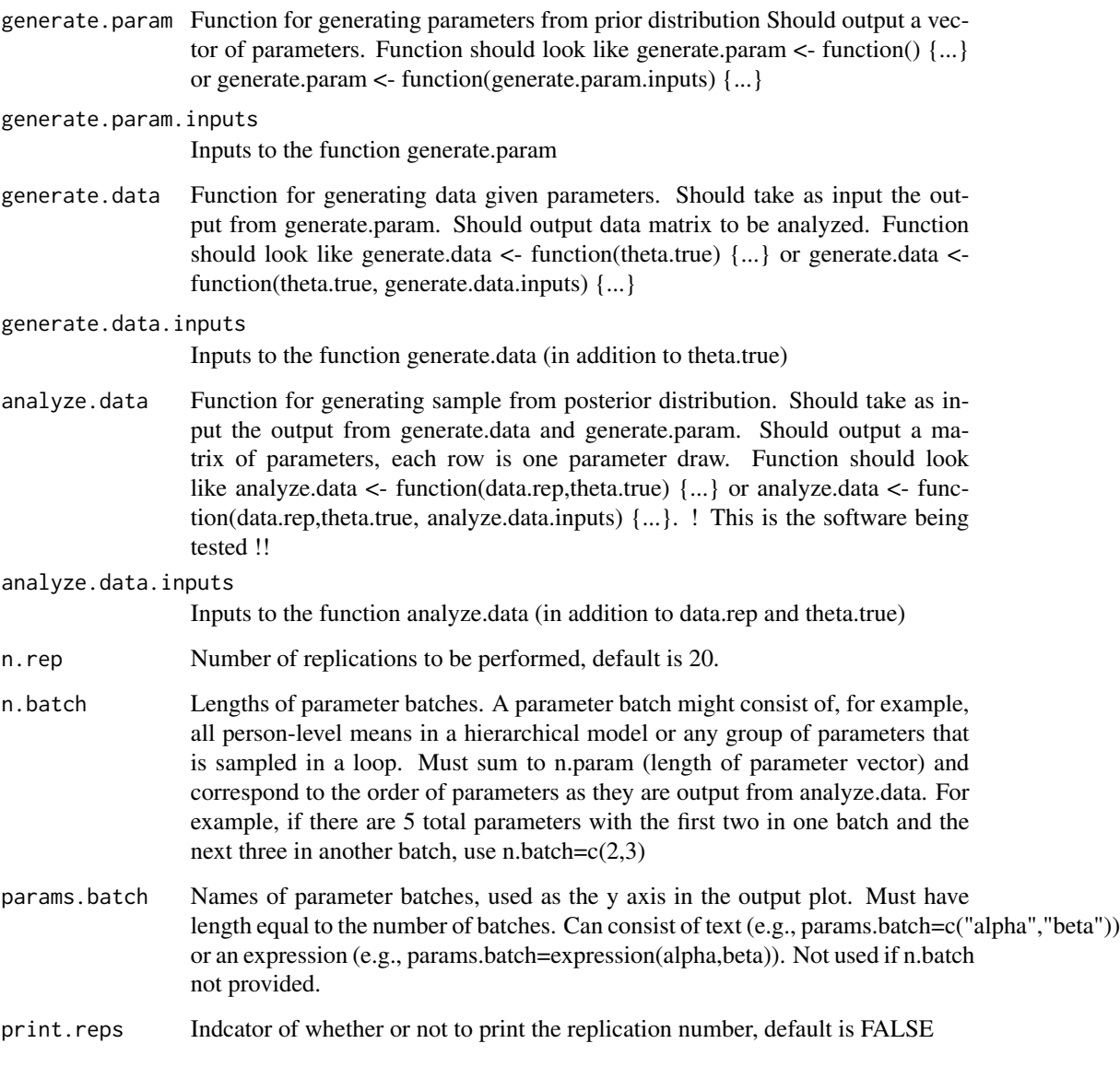

#### Details

Validate tests whether software developed to fit a specific Bayesian model works properly, capitalizing on properties of Bayesian posterior distributions. The validation method involves repeatedly generating parameters and data from the model to be fit and then fitting the same model to these simulated data (i.e., generating a sample from the posterior distribution). For all scalar parameters, the quantile of the "true" parameter value with respect to its posterior distribution should follow a uniform distribution if the software is written correctly. Testing that the software works amounts to testing that these quantiles are uniformly distributed. For each scalar parameter, the function gives a p-value for a test that its quantiles are uniformly distributed.

#### <span id="page-3-0"></span>Value

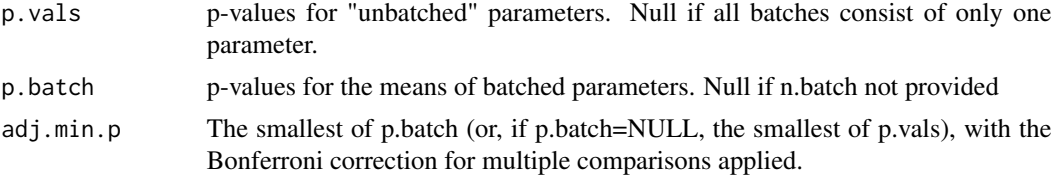

#### Author(s)

Samantha Cook <cook@stat.columbia.edu>

#### References

[http://www.stat.columbia.edu/~cook/Cook\\_Software\\_Validation.pdf]( http://www.stat.columbia.edu/~cook/Cook_Software_Validation.pdf )

#### See Also

[quant](#page-0-1)

#### Examples

set.seed(314)

```
##functions for generating parameters mu, sigma^2 from their prior distribution
rinvchisq <- function(n,v,s){
        alpha \leftarrow v/2beta <- alpha*s;
        draws <- 1/rgamma(n,alpha,beta)
        return(draws)}
generate.param <- function(hyper){
mu.0 \leq hyper[1]kappa.0 \leq -hyper[2]nu.0 \leftarrow hyper[3]sigsq.0 <- hyper[4]
sigsq <- rinvchisq(1, nu.0, sigsq.0)
mu <- rnorm(1, mu.0, sqrt(sigsq/kappa.0))
return(c(sigsq,mu))}
##generate normal data with mean mu, variance sigma^2, sample size n
generate.data <- function(params,n){
y <- rnorm(n,params[2],sqrt(params[1]))
return(y)}
##generate from the posterior distribution of mu, sigma^2
analyze.data <- function(y,params.true,inputs){
n \leftarrow length(y)mu.0 \leftarrow inputs[1]kappa.0 <- inputs[2]
nu.0 \leftarrow inputs[3]sigsq.0 <- inputs[4]
```
#### validate 5 and 5 and 5 and 5 and 5 and 5 and 5 and 5 and 5 and 5 and 5 and 5 and 5 and 5 and 5 and 5 and 5 and 5 and 5 and 5 and 5 and 5 and 5 and 5 and 5 and 5 and 5 and 5 and 5 and 5 and 5 and 5 and 5 and 5 and 5 and 5 a

```
n.draws <- inputs[5]
kappa.n <- kappa.0 + n
mu.n <- (mu.0*kappa.0 + sum(y))/kappa.n
nu.n < -nu.0 + nsigsq.n <- ( nu.\theta * sigsq.\theta + (n-1)*var(y) +kappa.0*n*(mean(y) - mu.0)^2/kappa.n ) / nu.n
sigsq.post <- rinvchisq(n.draws, nu.n, sigsq.n)
var.mu.post <- sigsq.post/(kappa.n)
mu.post <- rnorm(n.draws, mu.n, sqrt(var.mu.post))
return(cbind(sigsq.post,mu.post))}
##generate from the posterior distribution of mu, sigma^2
##error sampling sigma^2
analyze.data.error1 <- function(y,params.true,inputs){
n \leftarrow length(y)
mu.0 \leq inputs[1]
kappa.0 <- inputs[2]
nu.0 \leftarrow inputs[3]sigsq.0 <- inputs[4]
n.draws <- inputs[5]
kappa.n <- kappa.0 + n
mu.n <- (mu.0*kappa.0 + sum(y))/kappa.n
nu.n <- nu.0 + n
sigsq.n <- ( nu.\theta * sigsq.\theta + (n-1)*var(y) +kappa.0*n*(mean(y) - mu.0)^2/kappa.n ) / nu.n
sigsq.post <- rinvchisq(n.draws, nu.n, sigsq.0)
var.mu.post <- sigsq.post/(kappa.n)
mu.post <- rnorm(n.draws, mu.n, sqrt(var.mu.post))
return(cbind(sigsq.post,mu.post))}
##generate from the posterior distribution of mu, sigma^2
##error sampling mu
analyze.data.error2 <- function(y,params.true,inputs){
n \leftarrow length(y)
mu.0 \leq inputs[1]
kappa.0 <- inputs[2]
nu.0 \leftarrow inputs[3]sigsq.0 <- inputs[4]
n.draws <- inputs[5]
kappa.n \leq kappa.0 + nmu.n <- (mu.0*kappa.0 + sum(y))/kappa.n
nu.n <- nu.0 + n
sigsq.n <- ( nu.\theta * sigsq.\theta + (n-1)*var(y) +kappa.0*n*(mean(y) - mu.0)^2/kappa.n ) / nu.n
```
#### **6** validate values of  $\sim$  validate values of  $\sim$  validate values of  $\sim$  validate values of  $\sim$  values of  $\sim$  values of  $\sim$  values of  $\sim$  values of  $\sim$  values of  $\sim$  values of  $\sim$  values of  $\sim$  values of  $\sim$  va

```
sigsq.post <- rinvchisq(n.draws, nu.n, sigsq.n)
var.mu.post <- sigsq.post/(kappa.n)
mu.post <- rnorm(n.draws, mu.n, var.mu.post)
return(cbind(sigsq.post,mu.post))}
##function inputs
hyper<-c(6,5,5,7)
n<-20
n.draws<-5000
generate.param.inputs<-hyper
generate.data.inputs<-n
analyze.data.inputs<-c(hyper,n.draws)
##run validation function for the three model-fitting functions
tst.0 <- validate(generate.param = generate.param, generate.param.inputs =
generate.param.inputs, generate.data = generate.data,
generate.data.inputs = generate.data.inputs, analyze.data =
analyze.data, analyze.data.inputs = analyze.data.inputs,
n. rep = 20, params.batch = expression(sigma^2,mu), n.batch = c(1,1))
tst.1 <- validate(generate.param = generate.param, generate.param.inputs =
```

```
generate.param.inputs, generate.data = generate.data,
generate.data.inputs = generate.data.inputs, analyze.data =
analyze.data.error1, analyze.data.inputs = analyze.data.inputs,
n.rep = 20, params.batch = expression(sigma^2,mu), n.batch = c(1,1))
```

```
tst.2 <- validate(generate.param = generate.param, generate.param.inputs =
generate.param.inputs, generate.data = generate.data,
generate.data.inputs = generate.data.inputs, analyze.data =
analyze.data.error2, analyze.data.inputs = analyze.data.inputs,
n.rep = 20, params.batch = expression(sigma^2,mu), n.batch = c(1,1))
```
# <span id="page-6-0"></span>Index

∗Topic debugging validate, [2](#page-1-0) ∗Topic distribution  $quant$ ,  $1$ 

quant, [1,](#page-0-0) *[4](#page-3-0)*

validate, [2](#page-1-0)